## How Do I Get Rid Of My Most Visited Sites On Google Chrome >>>CLICK HERE<<<

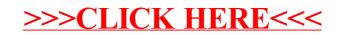